## codeREADr

### Ticket Validation Smartphone and Tablet App

Capture, Collect, Track and Validate

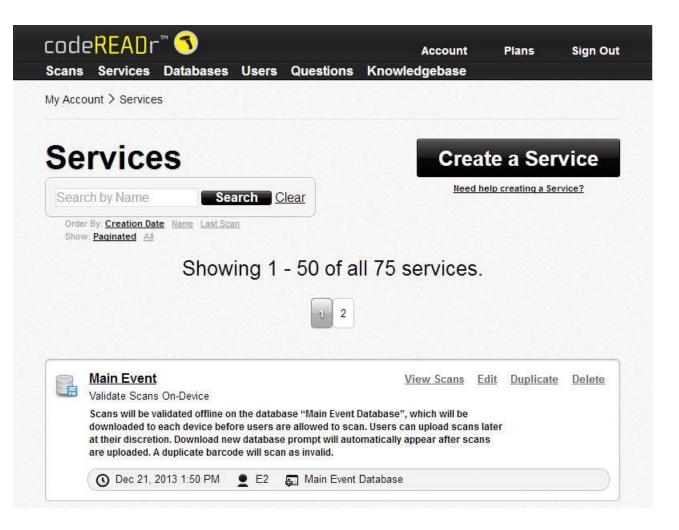

#### codeREADr.com

- Add events
- Upload ticket IDs
- Authorize app users
- View and export reports
- Scan to our servers or to yours
- Full set of APIs

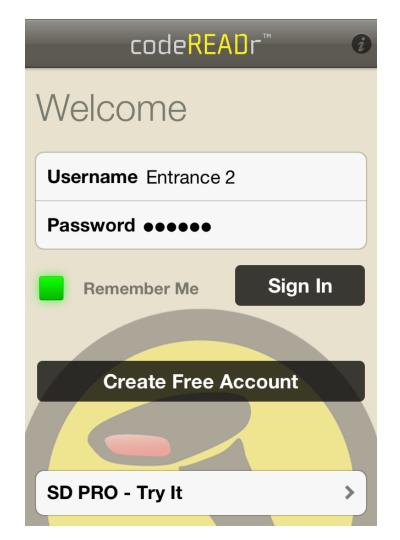

Authorize app users to sign into the codeREADr app.

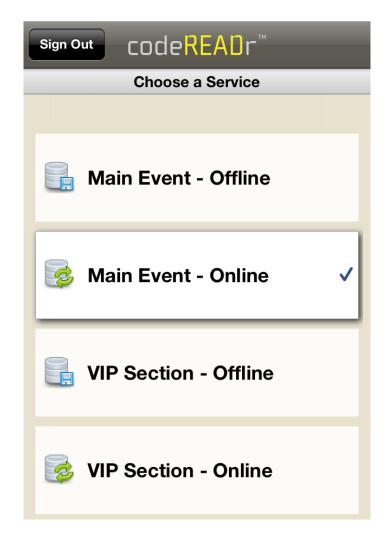

Choose which events an app user can view and select after signing in.

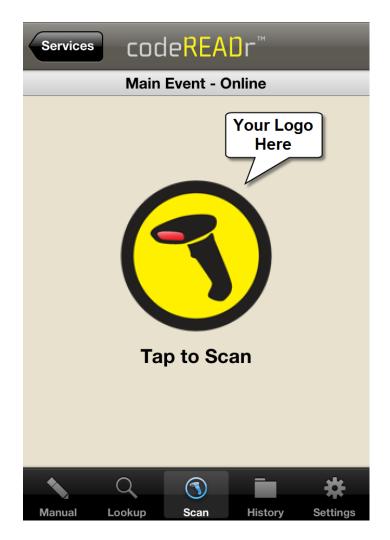

Capture ticket IDs by ...

- Scanning barcodes
- Reading NFC
- MagStripe swipe
- Manual entry
- Lookup name or ID using text or voice search

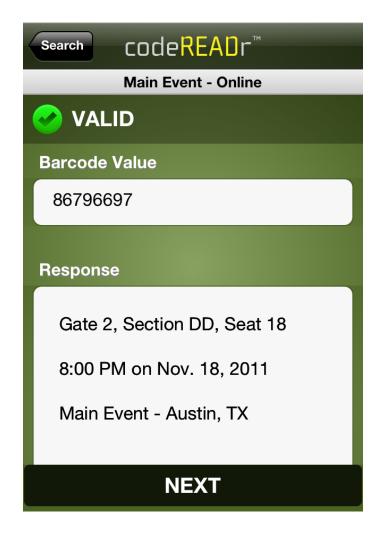

Captured ticket ID is validated against an online or offline database.

This is the <u>TEXT</u> view of a <u>VALID</u> scan and any info associated to this ticket ID.

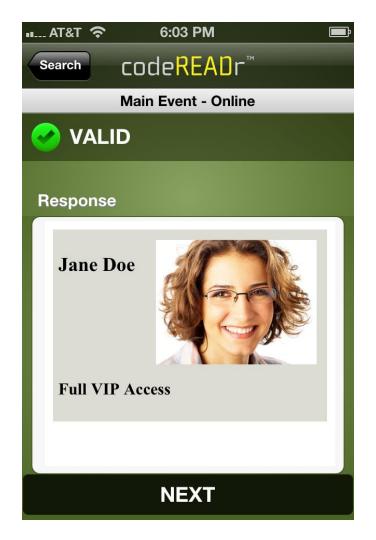

This is the optional <u>IMAGE</u> view of a <u>VALID</u> scan and any info associated to this ticket ID.

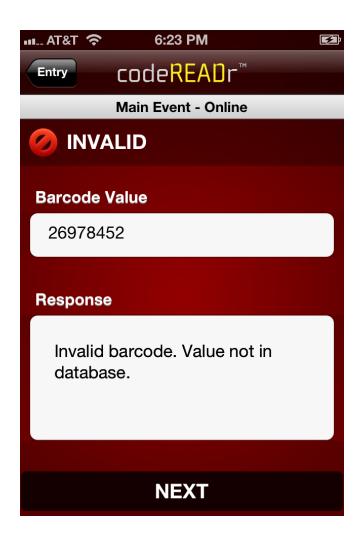

This is the <u>TEXT</u> view of an <u>INVALID</u> scan – this ticket ID is not in the database.

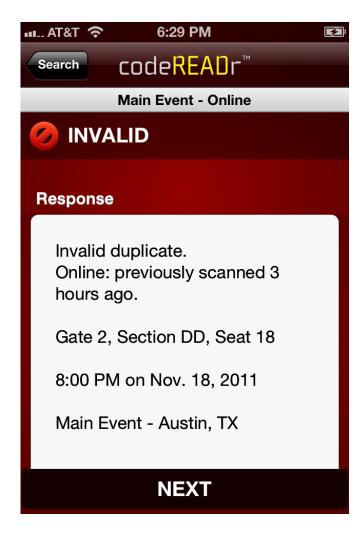

This is the <u>TEXT</u> view of an <u>INVALID DUPLICATE</u> scan – this ticket ID has already been scanned for this event.

#### **Special Features for Ticket Validation**

- Validate tickets in real-time
- Validate tickets without Internet Access
- SD PRO Scan Engine for ultra-fast scanning
- Auto-Next scanning
- Pattern + RegEx validation
- Custom Web functionality
- Cloud-hosted database or host your own
- And much more ...

# codeREAOr

https://www.codereadr.com

1-617-279-0040 x1